# **MultiVectors**

*Release 1.2.1*

**Ken Hilton**

**Dec 25, 2022**

## **CONTENTS:**

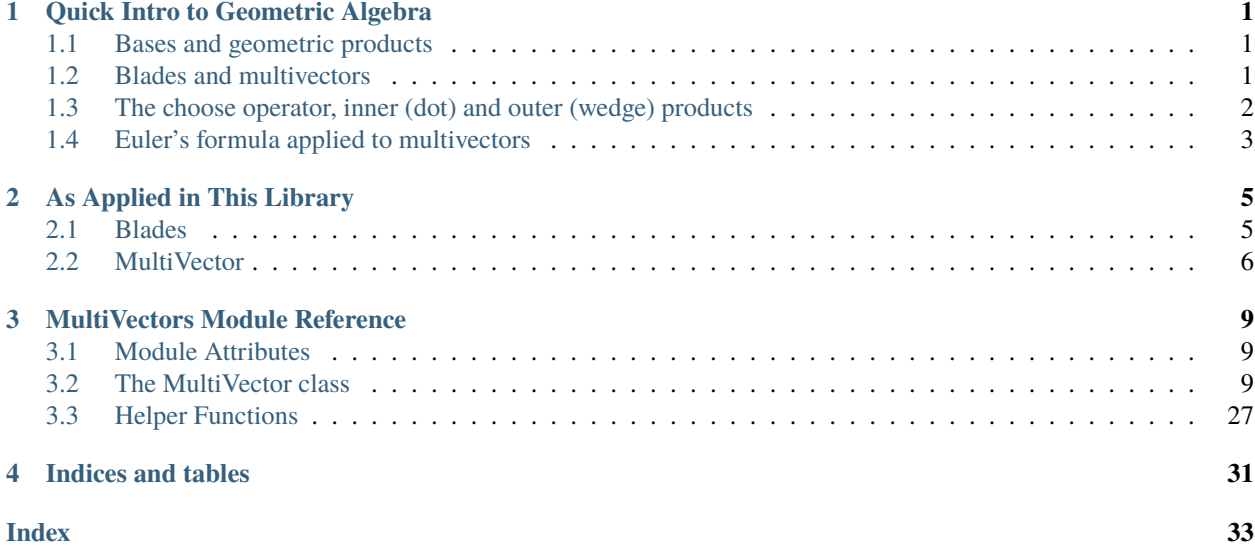

## **QUICK INTRO TO GEOMETRIC ALGEBRA**

<span id="page-4-0"></span>Here are some concepts to bear in mind. This is a *very* brief introduction to geometric algebra; a longer one is [here.](https://www.youtube.com/watch?v=60z_hpEAtD8)

## <span id="page-4-1"></span>**1.1 Bases and geometric products**

- Every dimension of space comes with a *basis vector*: an arrow of length 1 unit pointed towards the positive end of the axis.
	- In our 3-dimensional world, there are the basis vectors  $\hat{x}$ ,  $\hat{y}$ , and  $\hat{z}$ , which are pointed towards the positive ends of the  $x$ ,  $y$ , and  $z$  axes respectively.
	- $-$  The fourth dimensional basis vector is  $\hat{w}$ . In higher dimensions, usually all bases are numbered instead of lettered: the fifth dimensional basis vectors are  $\hat{e}_1$ ,  $\hat{e}_2$ ,  $\hat{e}_3$ ,  $\hat{e}_4$ , and  $\hat{e}_5$ .
- The *geometric product* of two basis vectors is their simple multiplication not the dot or cross product! The geometric product of  $\hat{x}$  and  $\hat{y}$  is simply  $\hat{x}\hat{y}$ .
	- The geometric product of two basis vectors is a *basis plane*.  $\hat{x}\hat{y}$  is the basis plane of the xy plane. The other basis planes are  $\hat{y}\hat{z}$  and  $\hat{x}\hat{z}$ .
	- **–** The geometric product of three basis vectors is a *basis volume*. ˆˆˆ is the basis volume of 3D space, which only has one basis volume, but also one of the four basis volumes of 4D space.
- The geometric product of a basis vector with itself is 1. That is,  $\hat{x}\hat{x} = \hat{x}^2 = \hat{y}\hat{y} = \hat{y}^2 = \hat{z}\hat{z} = \hat{z}^2 = 1$ .
- The geometric product of different basis vectors *anticommutes*:  $\hat{x}\hat{y} = -\hat{y}\hat{x}$  and  $\hat{x}\hat{y}\hat{z} = -\hat{x}\hat{z}\hat{y} = \hat{z}\hat{x}\hat{y} = -\hat{z}\hat{y}\hat{x}$ .

## <span id="page-4-2"></span>**1.2 Blades and multivectors**

- A *blade* is a *scaled basis*: a *scalar* (regular real number) multiplied by a *basis*. For example, 3ˆˆ is a blade. Note that this means all bases are blades scaled by 1.
	- $-$  A k-blade is a blade of *grade* k; the geometric product of a scalar and k different basis vectors.  $3\hat{x}\hat{y}$  has grade 2; it is a 2-blade.
	- **–** Scalars are 0-blades blades consisting of *no* basis vectors.
- A *multivector* is a sum of multiple blades. For example,  $1 + 2\hat{x} 3\hat{y}\hat{z}$  is a multivector.
	- The sum of multiple (and only) 1-blades is usually called a simple *vector*. For example,  $3\hat{x} + 2\hat{y}$  is a vector.
	- **–** The sum of multiple (and only) 2-blades is a *bivector*. Basis planes are also known as *basis bivectors*. For example,  $3\hat{x}\hat{y}$  is a bivector.
- The rules of linearity, associativity and distributivity in multiplication apply, as long as order of arguments is maintained:
	- $(\hat{x})(a\hat{y}) = a\hat{x}\hat{y}$  (linearity, for scalar *a*)
	- $-(\hat{x}\hat{y})(\hat{z}) = \hat{x}(\hat{y}\hat{z})$  (associativity)
	- $-\hat{x}(\hat{y} + \hat{z}) = \hat{x}\hat{y} + \hat{x}\hat{z}$  (distributivity)
	- $q(\hat{y} + \hat{z})(a\hat{x}) = a(\hat{y} + \hat{z})(\hat{x})$  (linearity) =  $a(\hat{y}\hat{x} + \hat{z}\hat{x})$  (distributivity) =  $a(-\hat{x}\hat{y} \hat{x}\hat{z})$  (anticommutativity)  $= -a(\hat{x}\hat{y} + \hat{x}\hat{z})$  (converse of distributivity)
- However, some things which require commutativity break down, such as the binomial theorem.

### <span id="page-5-0"></span>**1.3 The choose operator, inner (dot) and outer (wedge) products**

- $\langle V \rangle_n$  *chooses* all *n*-blades from the multivector *V*. For example, if  $V = 1 + 2\hat{x} + 3\hat{y} + 4\hat{x}\hat{y} + 5\hat{y}\hat{z}$ , then  $\langle V \rangle_0 = 1$ and  $\langle V \rangle_1 = 2\hat{x} + 3\hat{y}$  and  $\langle V \rangle_2 = 4\hat{x}\hat{y} + 5\hat{y}\hat{z}$ .
- $U \cdot V = \langle UV \rangle_n$  where U is of grade r, V is of grade s, and  $n = |r s|$ . This is the *inner* or *dot product*.
	- **–** The dot product associates and distributes the same way the geometric product does.
	- From this, for arbitrary vectors  $a\hat{x} + b\hat{y}$  and  $c\hat{x} + d\hat{y}$ , we recover the typical meaning of the dot product:

$$
(a\hat{x} + b\hat{y}) \cdot (c\hat{x} + d\hat{y})
$$
  
=  $ac(\hat{x} \cdot \hat{x}) + ad(\hat{x} \cdot \hat{y}) + bc(\hat{y} \cdot \hat{x}) + bd(\hat{y} \cdot \hat{y})$   
=  $ac\langle \hat{x}\hat{x}\rangle_0 + ad\langle \hat{x}\hat{y}\rangle_0 + bc\langle \hat{y}\hat{x}\rangle_0 + bd\langle \hat{y}\hat{y}\rangle_0$   
=  $ac\langle 1\rangle_0 + ad(0) + bc(0) + bd\langle 1\rangle_0$   
(because  $\hat{x}\hat{y}$  and  $\hat{y}\hat{z}$  have no part with grade 0)  
=  $ac + bd$ 

- $U \wedge V = \langle UV \rangle_n$  where U is of grade r, V is of grade s, and  $n = r + s$ . This is the *outer* or *wedge product*.
	- **–** The outer product associates and distributes the same way the geometric product does.
	- **–** From this, for arbitrary vectors  $a\hat{x} + b\hat{y} + c\hat{z}$  and  $d\hat{x} + e\hat{y} + f\hat{z}$ , we recover something that looks very much like a cross product:

$$
(a\hat{x} + b\hat{y} + c\hat{z}) \wedge (d\hat{x} + e\hat{y} + f\hat{z})
$$
  
=  $ad(\hat{x} \wedge \hat{x}) + bd(\hat{y} \wedge \hat{x}) + cd(\hat{z} \wedge \hat{x})$   
+  $ae(\hat{x} \wedge \hat{y}) + be(\hat{y} \wedge \hat{y}) + ce(\hat{z} \wedge \hat{y})$   
+  $af(\hat{x} \wedge \hat{z}) + bf(\hat{y} \wedge \hat{z}) + cf(\hat{z} \wedge \hat{z})$   
=  $ad\langle \hat{x}\hat{x}\rangle_2 + be\langle \hat{y}\hat{y}\rangle_2 + cf\langle \hat{z}\hat{z}\rangle_2$   
+  $(ae - bd)\langle \hat{x}\hat{y}\rangle_2 + (af - cd)\langle \hat{x}\hat{z}\rangle_2 + (bf - ce)\langle \hat{y}\hat{z}\rangle_2$   
=  $0 + 0 + 0 + \begin{vmatrix} a & b \\ d & e \end{vmatrix} (\hat{x}\hat{y}) + \begin{vmatrix} a & c \\ d & f \end{vmatrix} (\hat{x}\hat{z}) + \begin{vmatrix} b & c \\ e & f \end{vmatrix} (\hat{y}\hat{z})$   
(because  $\hat{x}\hat{x}$  etc. = 1, which has no grade 2 part)  
=  $\begin{vmatrix} \hat{y}\hat{z} & \hat{x}\hat{z} & \hat{x}\hat{y} \\ a & b & c \\ d & e & f \end{vmatrix}$ 

## <span id="page-6-0"></span>**1.4 Euler's formula applied to multivectors**

•  $e^{\theta B} = \cos \theta + B \sin \theta$  where  $\theta$  is a scalar in radians and B is a basis multivector.

**Note:** This formula only works when  $B^2 = -1$  (in the same way as the imaginary unit i), such as  $(\hat{x}\hat{y})^2 =$  $\hat{x}\hat{y}\hat{x}\hat{y} = -\hat{x}\hat{y}\hat{y}\hat{x} = -\hat{x}\hat{x} = -1.$ 

 $-$  For purposes of interest, the more general formula for  $e$  raised to a multivector power is the Taylor series:

$$
e^V = \exp(V) = \sum_{n=0}^{\infty} \frac{V^n}{n!}
$$

• For reasons that are beyond my power to explain, the rotation of a multivector V by  $\theta$  through the plane B is  $e^{-\frac{\theta B}{2}}V e^{\frac{\theta B}{2}}$ .

#### **CHAPTER**

## **AS APPLIED IN THIS LIBRARY**

<span id="page-8-0"></span>All of the concepts in *[Quick Intro to Geometric Algebra](#page-4-0)* are applied in this library.

## <span id="page-8-1"></span>**2.1 Blades**

- [multivectors.x](#page-12-3), [y](#page-12-4), [z](#page-12-5), and [w](#page-12-6) represent the first four basis vectors. Bases past 4D use  $\hat{e}_n$  syntax: multivectors.e5 or multivectors.e\_5 represent the 5th basis vector.
- Basis names can be *swizzled* on the module:

```
>>> from multivectors import x, y, z, xyz
\Rightarrow x * y * z == xyz
True
```
• multivectors. \_ is a 0-blade: a scalar, but with *[MultiVector](#page-12-8)* type. It is differentiated from normal scalars when [repr\(\)](https://docs.python.org/3/library/functions.html#repr)-d by surrounding parentheses:

```
>>> from multivectors import _
>> 2 * _
(2.0)
```
• The rules of arithmetic with blades as described above apply:

```
>>> from multivectors import x, y, z
>>> x * 2 + x * 3(5.0 * x)>>> x * 5 * y
(5.0 * x * y)>>> (x * y) * z = x * (y * z)True
```
### <span id="page-9-0"></span>**2.2 MultiVector**

- A multivector is a sum of zero or more blades. All scalars and blades are multivectors, but not all multivectors are scalars or blades.
- Basis names can be swizzled on class **instances** to get the coefficient of that basis:

```
>>> from multivectors import x, y
\gg (x + 2*y) . x1.0
```
• Basis indices can also be used:

```
>>> from multivectors import xy, yz
\gg (xy + 2*yz) % (0, 1)
1.0
```
• Choosing by grade is supported:

```
>>> from multivectors import x, y, xy, yz
>>> V = 1 + 2*x + 3*y + 4*xy + 5*yz>>> V[0]
(1.0)
>>> V[1]
(2.0 * x + 3.0 * y)>>> V[2]
(4.0 * x*y + 5.0 * y*z)
```
• Getting the grade of a multivector will only work if if the multivector is a blade. Otherwise, you get [None](https://docs.python.org/3/library/constants.html#None):

```
>>> from multivectors import w, xy, yz
>>> w.grade
1
>>> xy.grade
2
>>> yz.grade
2
\gg (w + xy).grade
>>> # returns None
>>> (xy + yz).grade
>>> # even multivectors consisting of blades with the same grade don't work
>>> # the multivector must be an actual blade, with only one basis sequence
```
• The rules of arithmetic with multivectors as described above apply:

```
>>> from multivectors import x, y, z
\gg x * (y + z)
(1.0 * x*y + 1.0 * x*z)>>> (y + z) * (2 * x)(-2.0 * x*y + -2.0 * x*z)>>> (1*x + 2*y) * (3*x + 4*y)(11.0 + -2.0 * x*y)
```
• The extra products apply too:

```
>>> from multivectors import x, y, z
>>> 1*3 + 2*4
11
>>> (1 * x + 2 * y) @ (3 * x + 4 * y)(11.0)
>>> (1*5 - 2*4, 1*6 - 3*4, 2*6 - 3*5)(-3, -6, -3)>>> (1*x + 2*y + 3*z) ^ (4*x + 5*y + 6*z)(-3.0 * x*y + -6.0 * x*z + -3.0 * y*z)
```
• A convenience method is provided to rotate multivectors:

```
>>> from math import radians
>>> from multivectors import x, y, z, xz
>>> round((3*x + 2*y + 4*z).rotate(radians(90), xz), 2)
(-4.0 * x + 2.0 * y + 3.0 * z)
```
#### **CHAPTER**

### **THREE**

## **MULTIVECTORS MODULE REFERENCE**

### <span id="page-12-9"></span><span id="page-12-1"></span><span id="page-12-0"></span>**3.1 Module Attributes**

#### <span id="page-12-7"></span>multivectors.\_

The scalar basis multivector (a 0-blade). Usage:

>>> from multivectors import \_  $>> 2$  \* \_ (2.0)

#### <span id="page-12-3"></span>multivectors.x

<span id="page-12-4"></span>multivectors.y

<span id="page-12-5"></span>multivectors.z

#### <span id="page-12-6"></span>multivectors.w

Basis vectors for the first four dimensions. Additional bases can be swizzled on the module:

```
>>> from multivectors import x, y, z, xyz
\Rightarrow x * y * z == xyz
True
```
## <span id="page-12-2"></span>**3.2 The MultiVector class**

<span id="page-12-8"></span>class multivectors.MultiVector(*termdict: [Dict\[](https://docs.python.org/3/library/typing.html#typing.Dict)[Tuple\[](https://docs.python.org/3/library/typing.html#typing.Tuple)[int,](https://docs.python.org/3/library/functions.html#int) ...], [float\]](https://docs.python.org/3/library/functions.html#float)*)

A linear combination of geometric products of basis vectors.

The bare constructor is not meant for regular use. Use module swizzling or the factory [from\\_terms\(\)](#page-13-0) instead.

Basis vector names can be swizzled on instances:

```
>>> from multivectors import x, y, z
>> (x + y) . x1.0
>> (x * y + z) . xy1.0
\gg (x + y) . e30.0
```
<span id="page-13-2"></span>And indices can be combined:

 $\gg$   $(x + y)$  % 0 1.0 >>>  $(x*y + z) % (0, 1)$ 1.0  $\gg$   $(x + y)$  % 2 0.0

<span id="page-13-1"></span>property grade: [Optional\[](https://docs.python.org/3/library/typing.html#typing.Optional)[int\]](https://docs.python.org/3/library/functions.html#int)

The grade of this blade.

#### **Returns**

The number of different bases this blade consists of, or [None](https://docs.python.org/3/library/constants.html#None) if this multivector is not a blade (one term).

#### **Examples**

```
>>> from multivectors import x, y, z
\gg (x + y).grade # not a blade
>>> (z * 2 + z).grade
1
>>> (x*y*z).grade
3
```
#### property terms: [Tuple\[](https://docs.python.org/3/library/typing.html#typing.Tuple)[MultiVector](#page-12-8), ...]

Get a sequence of blades comprising this multivector.

#### **Examples**

>>> from multivectors import x, y, z, w  $\gg$   $(x + y)$ .terms  $((1.0 * x), (1.0 * y))$ >>>  $((x + y) * (z + w))$ . terms  $((1.0 * x * z), (1.0 * x * w), (1.0 * y * z), (1.0 * y * w))$ 

<span id="page-13-0"></span>classmethod from\_terms(*\*terms: [Union](https://docs.python.org/3/library/typing.html#typing.Union)[\[float,](https://docs.python.org/3/library/functions.html#float)* [MultiVector](#page-12-8)*]*) → *[MultiVector](#page-12-8)*

Create a multivector by summing a sequence of terms.

#### **Parameters**

\*terms – The terms. If you have an iterable of terms, use (e.g.) from\_terms(\*terms)

**Returns**

A multivector.

```
>>> from multivectors import x, y, z
>>> MultiVector.from_terms(x, y)
(1.0 * x + 1.0 * y)>>> MultiVector.from_terms()
(0.0)
>>> MultiVector.from_terms(z)
(1.0 * z)>>> MultiVector.from_terms(2 * x, x)
(3.0 * x)
```
#### classmethod scalar(*num*) → *[MultiVector](#page-12-8)*

Create a MultiVector representing a scalar.

#### **Parameters**

num – Any object that can be float()-d.

#### **Returns**

A multivector with only a scalar part of num.

#### **Examples**

```
>>> from multivectors import MultiVector
>>> MultiVector.scalar('0')
(0.0)
>>> MultiVector.scalar('1.2')
(1.2)
```
 $\text{__getattr__}(name: str) \rightarrow float$  $\text{__getattr__}(name: str) \rightarrow float$  $\text{__getattr__}(name: str) \rightarrow float$  $\text{__getattr__}(name: str) \rightarrow float$ 

Support basis name swizzling.

\_\_getitem\_\_(*grades: [Union](https://docs.python.org/3/library/typing.html#typing.Union)[\[int,](https://docs.python.org/3/library/functions.html#int) [Iterable](https://docs.python.org/3/library/typing.html#typing.Iterable)[\[int\]](https://docs.python.org/3/library/functions.html#int), [slice\]](https://docs.python.org/3/library/functions.html#slice)*) → *[MultiVector](#page-12-8)*

The choose operator - returns the sum of all blades of grade k.

**Parameters**  $grades$  – The grade(s) to choose.

**Examples**

```
>>> from multivectors import x, y, z
>>> (1 + 2*x + 3*y + 4*x*y)[1](2.0 * x + 3.0 * y)>>> (1 + 2 + 3*x + 4*x*y + 5*y*z)[2](4.0 * x*y + 5.0 * y*z)>>> (1 + 2 + 3*x + 4*x*y + 5*y*z)[0](3.0)
>>> (1 + 2 + 3*x + 4*x*y + 5*y*z).choose(0)
(3.0)
>>> (1 + 2*x + 3*x*y)[:2](1.0 + 2.0 * x)>>> (1 + 2*x + 3*x*y)[1:](2.0 * x + 3.0 * x*y)
```
<span id="page-15-0"></span>**choose(***grades: [Union](https://docs.python.org/3/library/typing.html#typing.Union)*[*int, Iterable*[*[int\]](https://docs.python.org/3/library/functions.html#int), [slice\]](https://docs.python.org/3/library/functions.html#slice)*)  $\rightarrow$  *[MultiVector](#page-12-8)* 

The choose operator - returns the sum of all blades of grade k.

**Parameters**  $grades$  – The grade(s) to choose.

**Examples**

```
>>> from multivectors import x, y, z
>>> (1 + 2*x + 3*y + 4*x*y)[1](2.0 * x + 3.0 * y)>>> (1 + 2 + 3*x + 4*x*y + 5*y*z)[2](4.0 * x*y + 5.0 * y*z)>>> (1 + 2 + 3^*x + 4^*x^*y + 5^*y^*z)[0](3.0)
>>> (1 + 2 + 3*x + 4*x*y + 5*y*z).choose(0)
(3.0)
>>> (1 + 2*x + 3*x*y)[:2](1.0 + 2.0 * x)>>> (1 + 2*x + 3*x*y)[1:](2.0 * x + 3.0 * x*y)
```
#### $\text{__repr__()} \rightarrow str$  $\text{__repr__()} \rightarrow str$

Return a representation of this multivector. Depending on the global namespace, this may be [eval\(\)](https://docs.python.org/3/library/functions.html#eval)-able.

#### **Examples**

```
>>> from multivectors import x, y, z, w
>>> repr(x)
'(1.0 * x)'\gg repr(x + y)
'(1.0 * x + 1.0 * y)'>>> repr(y*z - x*y)'(-1.0 * x * w + 1.0 * y * z)'
```
 $-str_{-}(x) \rightarrow str$  $-str_{-}(x) \rightarrow str$  $-str_{-}(x) \rightarrow str$ 

Return a representation of this multivector suited for showing.

#### **Examples**

```
>>> from multivectors import x, y, z, w
\gg str(x)
'1.00x'
\gg \text{str}(x + y)'(1.00x + 1.00y)'
>>> str(y * z - x * w)'(-1.00xw + 1.00yz)'>>> print(1 + x + x*y)(1.00 + 1.00x + 1.00xy)
```
<span id="page-16-0"></span> $\text{if} \mathsf{format}_\text{max}(spec: str) \rightarrow str$  $\text{if} \mathsf{format}_\text{max}(spec: str) \rightarrow str$  $\text{if} \mathsf{format}_\text{max}(spec: str) \rightarrow str$ 

Return a representation of this multivector suited for formatting.

**Parameters**

spec – The format spec (forwarded to the underlying :class:**`**float`s)

#### **Examples**

```
>>> from multivectors import x, y, z, w
>>> f'{x:.3f}'
'1.000x'
>>> V = x + 2 * y + z>>> '{:.3f}'.format(V)
'(1.000x + 2.000y + 1.000z)'
>>> V = y * z - x * w>> f' {V:.1f}'
'(-1.0xw + 1.0yz)'
```
\_\_eq\_\_(*other: [Union](https://docs.python.org/3/library/typing.html#typing.Union)[\[float,](https://docs.python.org/3/library/functions.html#float)* [MultiVector](#page-12-8)*]*) → [bool](https://docs.python.org/3/library/functions.html#bool)

Compare equality of two objects.

#### **Returns**

[True](https://docs.python.org/3/library/constants.html#True) if all terms of this multivector are equal to the other; [True](https://docs.python.org/3/library/constants.html#True) if this multivector is scalar and equals the other; or [False](https://docs.python.org/3/library/constants.html#False) for all other cases or types.

#### **Examples**

```
>>> from multivectors import x, y
>>> x + y == y + xTrue
>>> x + 2*y == 2*x + yFalse
```
\_\_ne\_\_(*other: [Union](https://docs.python.org/3/library/typing.html#typing.Union)[\[float,](https://docs.python.org/3/library/functions.html#float)* [MultiVector](#page-12-8)*]*) → [bool](https://docs.python.org/3/library/functions.html#bool)

Compare inequality of two objects.

#### **Returns**

[False](https://docs.python.org/3/library/constants.html#False) if all terms of this multivector are equal to the other; [False](https://docs.python.org/3/library/constants.html#False) if this multivector is scalar and equals the other; or [True](https://docs.python.org/3/library/constants.html#True) for all other cases or types.

#### **Examples**

```
>>> from multivectors import x, y
>>> x + y = y + xFalse
>>> x + 2*y := 2*x + yTrue
```
 $_l$ **\_1t**\_(*other: [float](https://docs.python.org/3/library/functions.html#float)*)  $\rightarrow$  [bool](https://docs.python.org/3/library/functions.html#bool)

Compare this blade less than an object.

#### <span id="page-17-0"></span>**Returns**

[True](https://docs.python.org/3/library/constants.html#True) if this is a scalar blade less than the scalar; [False](https://docs.python.org/3/library/constants.html#False) if this is a scalar blade not less than the scalar; or [NotImplemented](https://docs.python.org/3/library/constants.html#NotImplemented) for all other types.

#### **Examples**

```
>>> from multivectors import _, x
>>> _ * 1 < 2
True
>>> _ * 2 < 1
False
>> x * 1 < 2
Traceback (most recent call last):
    ...
TypeError: '<' not supported between instances of 'MultiVector' and 'int'
```
 $\text{__gt__}(other: float) \rightarrow bool$  $\text{__gt__}(other: float) \rightarrow bool$  $\text{__gt__}(other: float) \rightarrow bool$  $\text{__gt__}(other: float) \rightarrow bool$ 

Compare this blade greater than an object.

#### **Returns**

[True](https://docs.python.org/3/library/constants.html#True) if this is a scalar blade greater than the scalar; [False](https://docs.python.org/3/library/constants.html#False) if this is a scalar blade not greater than the scalar; or [NotImplemented](https://docs.python.org/3/library/constants.html#NotImplemented) for all other types.

#### **Examples**

```
>>> from multivectors import _, x
>>> _ * 1 > 2
False
>>> _ * 2 > 1
True
>> x * 1 > 2Traceback (most recent call last):
    ...
TypeError: '>' not supported between instances of 'MultiVector' and 'int'
```
#### $\text{Lle}\_\text{cother: float}$  $\text{Lle}\_\text{cother: float}$  $\text{Lle}\_\text{cother: float}$   $\rightarrow$  [bool](https://docs.python.org/3/library/functions.html#bool)

Compare this blade less than or equal to an object.

#### **Returns**

[True](https://docs.python.org/3/library/constants.html#True) if this is a scalar blade less than or equal to the scalar; [False](https://docs.python.org/3/library/constants.html#False) if this is a scalar blade greater than the scalar; or [NotImplemented](https://docs.python.org/3/library/constants.html#NotImplemented) for all other types.

#### **Examples**

```
>>> from multivectors import _, x
>>> _ * 1 <= 2
True
\gg \geq * 2 \leq 2
True
>>> _ * 2 <= 1
False
```
(continues on next page)

(continued from previous page)

```
>> x * 1 \le 2Traceback (most recent call last):
   ...
TypeError: '<=' not supported between instances of 'MultiVector' and 'int'
```
#### $\text{__ge}\_\text{__}}(other: float) \rightarrow bool$  $\text{__ge}\_\text{__}}(other: float) \rightarrow bool$  $\text{__ge}\_\text{__}}(other: float) \rightarrow bool$  $\text{__ge}\_\text{__}}(other: float) \rightarrow bool$

Compare this blade greater than or equal to an object.

#### **Returns**

[True](https://docs.python.org/3/library/constants.html#True) if this is a scalar blade greater than or equal to the scalar; [False](https://docs.python.org/3/library/constants.html#False) if this is a scalar blade less than the scalar; or [NotImplemented](https://docs.python.org/3/library/constants.html#NotImplemented) for all other types.

#### **Examples**

```
>>> from multivectors import _, x
>>> _ * 1 >= 2
False
>>> _ * 2 >= 2
True
>>> _ * 2 >= 1
True
>>> x * 1 > = 2Traceback (most recent call last):
    ...
TypeError: '>=' not supported between instances of 'MultiVector' and 'int'
```
\_\_add\_\_(*other: [Union](https://docs.python.org/3/library/typing.html#typing.Union)[\[float,](https://docs.python.org/3/library/functions.html#float)* [MultiVector](#page-12-8)*]*) → *[MultiVector](#page-12-8)*

Add a multivector and another object.

#### **Examples**

```
>>> from multivectors import x, y, z, w
\Rightarrow (x + z) + (y + w)(1.0 * x + 1.0 * y + 1.0 * z + 1.0 * w)>> (x + z) + y(1.0 * x + 1.0 * y + 1.0 * z)\gg (x + y) + 1(1.0 + 1.0 * x + 1.0 * y)
```
\_\_radd\_\_(*other: [float](https://docs.python.org/3/library/functions.html#float)*) → *[MultiVector](#page-12-8)*

Support adding multivectors on the right side of objects.

```
>>> from multivectors import x, y, z
>> 1 + (x + z)(1.0 + 1.0 * x + 1.0 * z)\gg x + (y + z)
(1.0 * x + 1.0 * y + 1.0 * z)
```
\_\_sub\_\_(*other: [Union](https://docs.python.org/3/library/typing.html#typing.Union)[\[float,](https://docs.python.org/3/library/functions.html#float)* [MultiVector](#page-12-8)*]*) → *[MultiVector](#page-12-8)*

Subtracting is adding the negation.

#### **Examples**

```
>>> from multivectors import x, y, z, w
>>> (x + z) - (y + w)(1.0 * x + -1.0 * y + 1.0 * z + -1.0 * w)\gg (x + z) - y(1.0 * x + -1.0 * y + 1.0 * z)
```
\_\_rsub\_\_(*other: [float](https://docs.python.org/3/library/functions.html#float)*) → *[MultiVector](#page-12-8)*

Support subtracting multivectors from objects.

#### **Examples**

```
>>> from multivectors import x, y, z, w
>>> 1 - (x + z)(1.0 + -1.0 * x + -1.0 * z)>> x - (y + z)(1.0 * x + -1.0 * y + -1.0 * z)
```
\_\_mul\_\_(*other: [Union](https://docs.python.org/3/library/typing.html#typing.Union)[\[float,](https://docs.python.org/3/library/functions.html#float)* [MultiVector](#page-12-8)*]*) → *[MultiVector](#page-12-8)*

Multiply a multivector and another object.

#### **Returns**

 $(a + b) * (c + d) = a * c + a * d + b * c + b * d$  for multivectors  $(a + b)$  and  $(c + b)$ d).

**Returns**

 $(a + b) * v = a * v + b * v$  for multivector  $(a + b)$  and scalar v.

#### **Examples**

```
>>> from multivectors import x, y, z, w
>>> (x + y) * (z + w)(1.0 * x * z + 1.0 * x * w + 1.0 * y * z + 1.0 * y * w)>>> (x + y) * 3
(3.0 * x + 3.0 * y)>> (x + y) * x(1.0 + -1.0 * x*y)
```
<span id="page-20-0"></span> $\text{I}\text{-}\text{rmul}$  (*other: [float](https://docs.python.org/3/library/functions.html#float)*)  $\rightarrow$  *[MultiVector](#page-12-8)* 

Support multiplying multivectors on the right side of scalars.

#### **Examples**

```
>>> from multivectors import x, y
\gg 3 * (x + y)
(3.0 * x + 3.0 * y)\gg y * (x + y)(1.0 + -1.0 * x*y)
```
\_\_matmul\_\_(*other: [Union](https://docs.python.org/3/library/typing.html#typing.Union)[\[float,](https://docs.python.org/3/library/functions.html#float)* [MultiVector](#page-12-8)*]*) → *[MultiVector](#page-12-8)*

Get the inner (dot) product of two objects.

```
Returns
```
u  $Q$  v = (u \* v)[abs(u.[grade](#page-13-1) - v.grade)] when grade is defined.

**Returns**

 $(a + b) @ (c + d) = a@c + a@d + b@c + b@d$  for multivectors  $(a + b)$  and  $(c + d)$ d)

#### **Returns**

 $(a + b)$   $\& v = a \& v + b \& v$  for multivector  $(a + b)$  and scalar v

**Examples**

```
>>> from multivectors import x, y, z
>>> (2*x + 3*y) @ (4*x + 5*y)(23.0)
>>> (2*x*y).dot(3*y*z)
(0.0)
>>> (x + y) .inner(3)(3.0 * x + 3.0 * y)>> (x + y) @ x(1.0)
```
dot(*other: [Union\[](https://docs.python.org/3/library/typing.html#typing.Union)[float,](https://docs.python.org/3/library/functions.html#float)* [MultiVector](#page-12-8)*]*) → *[MultiVector](#page-12-8)*

Get the inner (dot) product of two objects.

#### **Returns**

u  $Q$  v = (u \* v)[abs(u.[grade](#page-13-1) - v.grade)] when grade is defined.

#### **Returns**

 $(a + b) @ (c + d) = a@c + a@d + b@c + b@d$  for multivectors  $(a + b)$  and  $(c + d)$ d)

#### **Returns**

 $(a + b)$   $\& v = a \& v + b \& v$  for multivector  $(a + b)$  and scalar v

```
>>> from multivectors import x, y, z
>>> (2*x + 3*y) @ (4*x + 5*y)(23.0)
>>> (2*x*y).dot(3*y*z)(0.0)
>>> (x + y) .inner(3)(3.0 * x + 3.0 * y)>> (x + y) @ x(1.0)
```
inner(*other: [Union\[](https://docs.python.org/3/library/typing.html#typing.Union)[float,](https://docs.python.org/3/library/functions.html#float)* [MultiVector](#page-12-8)*]*) → *[MultiVector](#page-12-8)*

Get the inner (dot) product of two objects.

```
Returns
```

```
u Qgrade - v.grade)] when grade is defined.
```
#### **Returns**

 $(a + b) @ (c + d) = a@c + a@d + b@c + b@d$  for multivectors  $(a + b)$  and  $(c + b)$ d)

#### **Returns**

 $(a + b)$   $\& v = a \& v + b \& v$  for multivector  $(a + b)$  and scalar v

#### **Examples**

```
>>> from multivectors import x, y, z
\Rightarrow (2*x + 3*y) @ (4*x + 5*y)
(23.0)
>>> (2*x*y).dot(3*y*z)(0.0)
>>> (x + y) .inner(3)(3.0 * x + 3.0 * y)>> (x + y) @ x(1.0)
```
\_\_rmatmul\_\_(*other: [float](https://docs.python.org/3/library/functions.html#float)*) → *[MultiVector](#page-12-8)*

Support dotting multivectors on the right hand side.

#### **Returns**

v  $\alpha$  (a + b) = v $\alpha$ a + v $\alpha$ b for multivector (a + b) and scalar v

#### **Examples**

```
>>> from multivectors import x, y
\gg 3 @ (x + y)(3.0 * x + 3.0 * y)>> x @ (x + y)(1.0)
```
\_\_truediv\_\_(*other: [Union](https://docs.python.org/3/library/typing.html#typing.Union)[\[float,](https://docs.python.org/3/library/functions.html#float)* [MultiVector](#page-12-8)*]*) → *[MultiVector](#page-12-8)* Divide two objects.

#### <span id="page-22-0"></span>**Returns**

 $(a + b) / v = a/v + b/v$ 

#### **Examples**

```
>>> from multivectors import x, y
>>> (6*x + 9*y) / 3(2.0 * x + 3.0 * y)>>> (6*x + 9*y) / (3*x)(2.0 + -3.0 * x*y)
```
\_\_rtruediv\_\_(*other: [float](https://docs.python.org/3/library/functions.html#float)*) → *[MultiVector](#page-12-8)*

Divide a scalar by a multivector. Only defined for blades.

#### **Examples**

>>> from multivectors import x, y >>> 1 / x  $(1.0 * x)$ >>> 2 /  $(4 * x*y)$  $(-0.5 * x * y)$ 

 $\text{mod}\_\text{r}(idxs: Union(int, Iterable(int], slice]) \rightarrow float$  $\text{mod}\_\text{r}(idxs: Union(int, Iterable(int], slice]) \rightarrow float$  $\text{mod}\_\text{r}(idxs: Union(int, Iterable(int], slice]) \rightarrow float$  $\text{mod}\_\text{r}(idxs: Union(int, Iterable(int], slice]) \rightarrow float$  $\text{mod}\_\text{r}(idxs: Union(int, Iterable(int], slice]) \rightarrow float$  $\text{mod}\_\text{r}(idxs: Union(int, Iterable(int], slice]) \rightarrow float$  $\text{mod}\_\text{r}(idxs: Union(int, Iterable(int], slice]) \rightarrow float$  $\text{mod}\_\text{r}(idxs: Union(int, Iterable(int], slice]) \rightarrow float$ 

Support index swizzling.

#### **Examples**

>>> from multivectors import x, y  $\gg$   $(x + y)$  % 0 1.0 >>>  $v = 1 + 2*y + 3*x*y$ >>> v % () 1.0 >>> v % 1 2.0 >>> v % (0, 1) 3.0 >>> v % 2 0.0

\_\_pow\_\_(*other: [int](https://docs.python.org/3/library/functions.html#int)*) → *[MultiVector](#page-12-8)*

A multivector raised to an integer power.

 $V \times^* n = V \times V \times V \times \ldots \times V$ , n times.  $V \times^* -n = 1 / (V \times^* n)$ 

```
>>> from multivectors import x, y
>>> (x + y) ** 3
(2.0 * x + 2.0 * y)>>> (2 * x*y) * * -5(-0.03125 * x*y)
```
\_\_rpow\_\_(*other: [float](https://docs.python.org/3/library/functions.html#float)*) → *[MultiVector](#page-12-8)*

A real number raised to a multivector power.

 $x * y = e * x \ln(x * y) = e * x (V \ln x)$ 

#### **Examples**

>>> from multivectors import x, y >>> round(2 \*\*  $(x + y)$ , 2)  $(1.52 + 0.81 * x + 0.81 * y)$ 

#### $exp() \rightarrow MultiVector$  $exp() \rightarrow MultiVector$

e raised to this multivector power.

$$
e^V = \exp(V) = \sum_{n=0}^{\infty} \frac{V^n}{n!}
$$

**Examples**

```
>>> from math import pi, sqrt
>>> from multivectors import x, y
>>> # 45-degree rotation through xy-plane
\gg # results in (1+xy)/sqrt(2)>>> \frac{pi}{4} * x * y \cdot exp() * sqrt(2)(1.0 + 1.0 * x*y)>>> round((pi * x*y) . exp(), 14)
(-1.0)
```
\_\_xor\_\_(*other: [Union](https://docs.python.org/3/library/typing.html#typing.Union)[\[float,](https://docs.python.org/3/library/functions.html#float)* [MultiVector](#page-12-8)*]*) → *[MultiVector](#page-12-8)*

Get the outer (wedge) product of two objects.

**Warning:** Operator precedence puts  $\land$  after +! Make sure to put outer products in parentheses, like this:  $u * v == u @ v + (u * v)$ 

```
Returns
    u \wedge v = (u * v)grade + v.grade] when grade is defined
Returns
    (a + b) \wedge (c + d) = (a \wedge c) + (a \wedge d) + (b \wedge c) + (b \wedge d) for multivector (a + b)and (c + d)Returns
    (a + b) \wedge v = (a \wedge v) + (b \wedge v) for multivector (a + b) and scalar v
```

```
>>> from multivectors import x, y, z
>>> (2*x + 3*y) ^ (4*x + 5*y)(-2.0 * x * y)>>> (2*x*y).wedge(3*y*z)
(0.0)
\gg (x + y).outer(3)
(3.0 * x + 3.0 * y)>> (x + y) (x + y)(-1.0 * x*y)
```
wedge(*other: [Union\[](https://docs.python.org/3/library/typing.html#typing.Union)[float,](https://docs.python.org/3/library/functions.html#float)* [MultiVector](#page-12-8)*]*) → *[MultiVector](#page-12-8)*

Get the outer (wedge) product of two objects.

**Warning:** Operator precedence puts  $\land$  after +! Make sure to put outer products in parentheses, like this:  $u * v == u @ v + (u * v)$ 

```
Returns
    u \wedge v = (u * v)grade + v.grade] when grade is defined
Returns
    (a + b) \wedge (c + d) = (a \wedge c) + (a \wedge d) + (b \wedge c) + (b \wedge d) for multivector (a + b)and (c + d)Returns
```
 $(a + b)$  ^ v =  $(a^{\wedge}v)$  +  $(b^{\wedge}v)$  for multivector  $(a + b)$  and scalar v

#### **Examples**

```
>>> from multivectors import x, y, z
>>> (2*x + 3*y) ^ (4*x + 5*y)(-2.0 * x * y)>>> (2*x*y).wedge(3*y*z)
(0.0)
>>> (x + y).outer(3)
(3.0 * x + 3.0 * y)\gg (x + y) (x + y)(-1.0 * x*y)
```
outer(*other: [Union\[](https://docs.python.org/3/library/typing.html#typing.Union)[float,](https://docs.python.org/3/library/functions.html#float)* [MultiVector](#page-12-8)*]*) → *[MultiVector](#page-12-8)*

Get the outer (wedge) product of two objects.

**Warning:** Operator precedence puts  $\land$  after +! Make sure to put outer products in parentheses, like this:  $u * v == u @ v + (u * v)$ 

**Returns**

u  $\wedge$  v = (u  $\ast$  v) [u.[grade](#page-13-1) + v.grade] when grade is defined

#### <span id="page-25-0"></span>**Returns**

 $(a + b)$   $\wedge$   $(c + d) = (a \wedge c) + (a \wedge d) + (b \wedge c) + (b \wedge d)$  for multivector  $(a + b)$ and  $(c + d)$ 

#### **Returns**

 $(a + b)$   $\wedge$   $v = (a \wedge v) + (b \wedge v)$  for multivector  $(a + b)$  and scalar v

#### **Examples**

```
>>> from multivectors import x, y, z
>>> (2*x + 3*y) ^ (4*x + 5*y)(-2.0 * x * y)>>> (2*x*y).wedge(3*y*z)
(0.0)
\gg (x + y).outer(3)
(3.0 * x + 3.0 * y)\gg (x + y) \land x
(-1.0 * x * y)
```
 $\text{Tr} \text{Xor}_{\text{max}}(\text{other: float}) \rightarrow \text{MultiVector}$  $\text{Tr} \text{Xor}_{\text{max}}(\text{other: float}) \rightarrow \text{MultiVector}$  $\text{Tr} \text{Xor}_{\text{max}}(\text{other: float}) \rightarrow \text{MultiVector}$  $\text{Tr} \text{Xor}_{\text{max}}(\text{other: float}) \rightarrow \text{MultiVector}$  $\text{Tr} \text{Xor}_{\text{max}}(\text{other: float}) \rightarrow \text{MultiVector}$ 

Support wedging multivectors on the right hand side.

**Returns**

 $v \wedge (a + b) = (v \wedge a) + (v \wedge b)$  for multivector  $(a + b)$  and simple v

#### **Examples**

```
>>> from multivectors import x, y
>>> 3 ^ (x + y)(3.0 * x + 3.0 * y)\gg x \wedge (x + y)(1.0 * x*y)
```
#### $\text{__neg__()} \rightarrow \text{MultiVector}$  $\text{__neg__()} \rightarrow \text{MultiVector}$  $\text{__neg__()} \rightarrow \text{MultiVector}$

The negation of a multivector is the negation of all its terms.

#### **Examples**

```
>>> from multivectors import x, y, z
>>> -(2*x + 3*y*x)(-2.0 * x + -3.0 * y*z)
```
 $\_pos_-() \rightarrow \text{MultiVector}$  $\_pos_-() \rightarrow \text{MultiVector}$  $\_pos_-() \rightarrow \text{MultiVector}$ 

A normalized multivector is one scaled down by its magnitude.

```
>>> from multivectors import x, y, z, w
>> +(x + y + z + w)
(0.5 * x + 0.5 * y + 0.5 * z + 0.5 * w)\gg round((x + y).normalize(), 3)
(0.707 * x + 0.707 * y)
```
#### normalize() → *[MultiVector](#page-12-8)*

A normalized multivector is one scaled down by its magnitude.

#### **Examples**

```
>>> from multivectors import x, y, z, w
>> +(x + y + z + w)
(0.5 * x + 0.5 * y + 0.5 * z + 0.5 * w)\gg round((x + y).normalize(), 3)
(0.707 * x + 0.707 * y)
```
#### $\_abs_() \rightarrow float$  $\_abs_() \rightarrow float$

The magnitude of a multivector is the square root of the sum of the squares of its terms.

#### **Examples**

```
>>> from multivectors import x, y, z, w
>>> abs(x + y + z + w)2.0
>>> (2 \cdot x + 1.5 \cdot x + 2 \cdot x + 1.5 \cdot y). magnitude()
4.0
```
#### $$

The magnitude of a multivector is the square root of the sum of the squares of its terms.

#### **Examples**

```
>>> from multivectors import x, y, z, w
\Rightarrow abs(x + y + z + w)
2.0
>>> (2 \times 1.5 \times x + 2 \times 1.5 \times y). magnitude()
4.0
```

```
__invert__() → MultiVector
```
The conjugate of a multivector is the negation of all terms besides the real component.

```
>>> from multivectors import x, y
\gg ~(1 + 2*x + 3*x*y)
(1.0 + -2.0 * x + -3.0 * x<sup>*</sup>y)>>> (2 + 3*y).conjugate()
(2.0 + -3.0 * y)
```
#### conjugate() → *[MultiVector](#page-12-8)*

The conjugate of a multivector is the negation of all terms besides the real component.

#### **Examples**

```
>>> from multivectors import x, y
>>> ~(1 + 2*x + 3*x*y)(1.0 + -2.0 * x + -3.0 * x<sup>*</sup>y)>>> (2 + 3*y).conjugate()
(2.0 + -3.0 * y)
```
 $\text{\_}complex\_\_() \rightarrow \text{complex}$  $\text{\_}complex\_\_() \rightarrow \text{complex}$  $\text{\_}complex\_\_() \rightarrow \text{complex}$ 

Convert a scalar to a complex number.

#### **Examples**

```
>>> from multivectors import _, x
\gg complex(2 * )
(2+0j)>>> complex(3 * x)Traceback (most recent call last):
    ...
TypeError: cannot convert non-scalar blade (3.0 * x) to complex
```
 $\_int\_() \rightarrow int$  $\_int\_() \rightarrow int$  $\_int\_() \rightarrow int$ 

Convert a scalar to an integer.

#### **Examples**

```
>>> from multivectors import _, x
\gg int(2 * )
2
\gg int(3 * x)
Traceback (most recent call last):
    ...
TypeError: cannot convert non-scalar blade (3.0 * x) to int
```
 $_{\text{I}}$ [float](https://docs.python.org/3/library/functions.html#float) $_{\text{I}}$ ()  $\rightarrow$  float

Convert a scalar to a float.

```
>>> from multivectors import _, x
\gg float(2 * )
2.0
\gg float(3 * x)
Traceback (most recent call last):
    ...
TypeError: cannot convert non-scalar blade (3.0 * x) to float
```
\_\_round\_\_(*ndigits: [Optional](https://docs.python.org/3/library/typing.html#typing.Optional)[\[int\]](https://docs.python.org/3/library/functions.html#int) = None*) → *[MultiVector](#page-12-8)*

Round the scalars of each component term of a multivector.

#### **Examples**

```
>>> from multivectors import x, y
>>> round(1.7 * x + 1.2 * y)(2.0 * x + 1.0 * y)>>> round(0.15 * x + 0.05 * y, 1)
(0.1 * x + 0.1 * y)
```
 $_l$ \_**trunc**\_\_()  $\rightarrow$  *[MultiVector](#page-12-8)* 

Truncate the scalars of each component term of a multivector.

#### **Examples**

>>> import math >>> from multivectors import x, y >>> math.trunc(1.7 \*  $x + 1.2$  \* y)  $(1.0 * x + 1.0 * y)$ >>> math.trunc(-1.7 \* x - 1.2 \* y)  $(-1.0 * x + -1.0 * y)$ 

 $_f$ **floor** ()  $\rightarrow$  *[MultiVector](#page-12-8)* 

Floor the scalars of each component term of a multivector.

#### **Examples**

>>> import math >>> from multivectors import x, y >>> math.floor(1.7 \*  $x + 1.2$  \* y)  $(1.0 * x + 1.0 * y)$ >>> math.floor(-1.7 \* x - 1.2 \* y)  $(-2.0 * x + -2.0 * y)$ 

 $\text{ceil}\_\text{}() \rightarrow \text{MultiVector}$  $\text{ceil}\_\text{}() \rightarrow \text{MultiVector}$  $\text{ceil}\_\text{}() \rightarrow \text{MultiVector}$ 

Ceiling the scalars of each component term of a multivector.

```
>>> import math
>>> from multivectors import x, y
>>> math.ceil(1.7 * x + 1.2 * y)(2.0 * x + 2.0 * y)>>> math.ceil(-1.7 * x - 1.2 * y)
(-1.0 * x + -1.0 * y)
```
 $rotate(\textit{angle: float}, \textit{plane: MultiVector}) \rightarrow MultiVector$  $rotate(\textit{angle: float}, \textit{plane: MultiVector}) \rightarrow MultiVector$  $rotate(\textit{angle: float}, \textit{plane: MultiVector}) \rightarrow MultiVector$  $rotate(\textit{angle: float}, \textit{plane: MultiVector}) \rightarrow MultiVector$  $rotate(\textit{angle: float}, \textit{plane: MultiVector}) \rightarrow MultiVector$ 

Rotate this multivector by angle in rads around the blade plane.

#### **Parameters**

- angle Angle to rotate by, in radians.
- **plane** Blade representing basis plane to rotate through.

#### **Returns**

Rotated multivector.

#### **Examples**

```
>>> from math import radians
>>> from multivectors import x, y, z, w
>>> round((3*x + 2*y + 4*z). rotate(
\ldots radians(90), x*y, 2)
(-2.0 * x + 3.0 * y + 4.0 * z)>>> round((3*x + 2*y + 4*z + 5*w).rotate(
\ldots radians(90), x*y*x, 2)
(3.0 * x + 2.0 * y + 4.0 * z + -5.0 * x*y*z*y)
```
#### angle\_to(*other:* [MultiVector](#page-12-8)) → [float](https://docs.python.org/3/library/functions.html#float)

Get the angle between this multivector and another.

#### **Examples**

```
>>> from math import degrees
>>> from multivectors import x, y, z, w
>>> math.degrees((x + y).angle_to(x - y))
90.0
>>> round(math.degrees((x + y + z + w).angle_to(x - y - z - w)), 2)
120.0
```
 $\_hash_ =$  None

## <span id="page-30-1"></span><span id="page-30-0"></span>**3.3 Helper Functions**

These functions are not really meant for exporting, but are included for completeness.

multivectors.merge(*arr: [List](https://docs.python.org/3/library/typing.html#typing.List)[\[int\]](https://docs.python.org/3/library/functions.html#int)*, *left: [List\[](https://docs.python.org/3/library/typing.html#typing.List)[int\]](https://docs.python.org/3/library/functions.html#int)*, *right: [List](https://docs.python.org/3/library/typing.html#typing.List)[\[int\]](https://docs.python.org/3/library/functions.html#int)*) → [int](https://docs.python.org/3/library/functions.html#int)

Perform a merge of sorted lists and count the swaps.

#### **Parameters**

- $arr$  The list to write into.
- left The left sorted list.
- right The right sorted list.

#### **Returns**

The number of swaps made when merging.

 $multivectors.count\_swaps(arr: List(int], copy: bool = True) \rightarrow int$  $multivectors.count\_swaps(arr: List(int], copy: bool = True) \rightarrow int$  $multivectors.count\_swaps(arr: List(int], copy: bool = True) \rightarrow int$  $multivectors.count\_swaps(arr: List(int], copy: bool = True) \rightarrow int$  $multivectors.count\_swaps(arr: List(int], copy: bool = True) \rightarrow int$  $multivectors.count\_swaps(arr: List(int], copy: bool = True) \rightarrow int$ 

Count the number of swaps needed to sort a list.

#### **Parameters**

- $arr$  The list to sort.
- copy If [True](https://docs.python.org/3/library/constants.html#True), (the default) don't modify the original list.

#### **Returns**

The number of swaps made when sorting the list.

#### **Examples**

```
>>> count_swaps([1, 3, 2, 5, 4])
2
>>> count_swaps([3, 2, 1])
3
```
multivectors.names\_to\_idxs(*name: [str](https://docs.python.org/3/library/stdtypes.html#str)*, *raise\_on\_invalid\_chars: [bool](https://docs.python.org/3/library/functions.html#bool) = False*) → [List\[](https://docs.python.org/3/library/typing.html#typing.List)[int\]](https://docs.python.org/3/library/functions.html#int)

Convert swizzled basis vector names into generalized basis indices.

#### **Parameters**

- **name** The names to convert.
- raise\_on\_invalid\_chars If [True](https://docs.python.org/3/library/constants.html#True) (default [False](https://docs.python.org/3/library/constants.html#False)), raise [AttributeError](https://docs.python.org/3/library/exceptions.html#AttributeError) if any characters appear in the name that are invalid in a basis name.

#### **Returns**

A list of basis indexes that the name represents.

#### **Raises**

[AttributeError](https://docs.python.org/3/library/exceptions.html#AttributeError) – If characters invalid for a basis name appear, and raise\_on\_invalid\_chars is [True](https://docs.python.org/3/library/constants.html#True).

```
>>> names_to_idxs('xyw')
[0, 1, 3]
>>> names_to_idxs('e_1e2_z')
[0, 1, 2]
>>> names_to_idxs('_')
[]
```
<span id="page-31-0"></span> $multivectors$ .idxs\_to\_idxs(*idxs: [Union](https://docs.python.org/3/library/typing.html#typing.Union)*[*int, [Iterable\[](https://docs.python.org/3/library/typing.html#typing.Iterable)[int\]](https://docs.python.org/3/library/functions.html#int), [slice\]](https://docs.python.org/3/library/functions.html#slice)*)  $\rightarrow$  [List](https://docs.python.org/3/library/typing.html#typing.List)[\[int\]](https://docs.python.org/3/library/functions.html#int)

Convert multiple possible ways to specify multiple indices.

This is intended to be given the argument to *[MultiVector](#page-12-8)* indexing:  $V[0]$  would call  $idxs_to_idxs(0), V[0,0]$ 1] would call idxs\_to\_idxs((0, 1)), and V[0:1] would call idxs\_to\_idxs(slice(0, 1, None))

#### **Parameters**

idxs – The indexes to convert. This can be an integer, for just that index; an iterable of integers, for those indexes directly; or a slice, for the indexes the slice represents.

**Returns**

A list of basis indexes, converted from the argument.

#### **Examples**

```
>>> idxs_to_idxs(slice(None, 5, None))
[0, 1, 2, 3, 4]\gg idxs_to_idxs((1, 3, 4))
[1, 3, 4]
>>> idxs_to_idxs(1)
[1]
```
multivectors.idxs\_to\_names(*idxs: [Union\[](https://docs.python.org/3/library/typing.html#typing.Union)[int,](https://docs.python.org/3/library/functions.html#int) [Iterable\[](https://docs.python.org/3/library/typing.html#typing.Iterable)[int\]](https://docs.python.org/3/library/functions.html#int), [slice\]](https://docs.python.org/3/library/functions.html#slice), sep: [str](https://docs.python.org/3/library/stdtypes.html#str)* =  $'') \rightarrow$  str

Convert indices to a swizzled name combination.

#### **Parameters**

- $idxs$  The basis index(es), as accepted by  $idxs_to_idxs()$ .
- sep The separator to use between the basis vector names.

#### **Returns**

The swizzled names.

#### **Examples**

```
>>> idxs_to_names(slice(None, 5, None))
'e1e2e3e4e5'
>>> idxs_to_names((0, 1, 3))'xyw'
>>> idxs_to_names(2)
'z'
>>> idxs_to_names((0, 2, 3), sep='*')
'x*z*w'
```
multivectors.condense\_bases(*bases: [Tuple](https://docs.python.org/3/library/typing.html#typing.Tuple)[\[int,](https://docs.python.org/3/library/functions.html#int) ...]*, *scalar: [float](https://docs.python.org/3/library/functions.html#float) = 1.0*) → [Tuple\[Tuple\[](https://docs.python.org/3/library/typing.html#typing.Tuple)[int,](https://docs.python.org/3/library/functions.html#int) ...], [float\]](https://docs.python.org/3/library/functions.html#float) Normalize a sequence of bases, modifying the scalar as necessary.

#### **Parameters**

- bases The tuple of basis indices.
- scalar Real number that will scale the resulting bases.

#### **Returns**

A 2-tuple of normalized bases and the modified scalar.

#### **Examples**

```
>>> condense_bases((1, 1, 2, 1, 2), 2.0)
((1,), -2.0)\gg condense_bases((1, 2, 1, 2), 1.5)
( (), -1.5)>>> condense_bases((2, 1, 3, 2, 3, 3), 1.0)
((1, 3), 1.0)
```
### **CHAPTER**

## **FOUR**

## **INDICES AND TABLES**

<span id="page-34-0"></span>• genindex

• search

## **INDEX**

## <span id="page-36-0"></span>Symbols

\_ (*in module multivectors*), [9](#page-12-9) \_\_abs\_\_() (*multivectors.MultiVector method*), [23](#page-26-0) \_\_add\_\_() (*multivectors.MultiVector method*), [15](#page-18-0) \_\_ceil\_\_() (*multivectors.MultiVector method*), [25](#page-28-0) \_\_complex\_\_() (*multivectors.MultiVector method*), [24](#page-27-0) \_\_eq\_\_() (*multivectors.MultiVector method*), [13](#page-16-0) \_\_float\_\_() (*multivectors.MultiVector method*), [24](#page-27-0) \_\_floor\_\_() (*multivectors.MultiVector method*), [25](#page-28-0) \_\_format\_\_() (*multivectors.MultiVector method*), [12](#page-15-0) \_\_ge\_\_() (*multivectors.MultiVector method*), [15](#page-18-0) \_\_getattr\_\_() (*multivectors.MultiVector method*), [11](#page-14-0) \_\_getitem\_\_() (*multivectors.MultiVector method*), [11](#page-14-0) \_\_gt\_\_() (*multivectors.MultiVector method*), [14](#page-17-0) \_\_hash\_\_ (*multivectors.MultiVector attribute*), [26](#page-29-0) \_\_int\_\_() (*multivectors.MultiVector method*), [24](#page-27-0) \_\_invert\_\_() (*multivectors.MultiVector method*), [23](#page-26-0) \_\_le\_\_() (*multivectors.MultiVector method*), [14](#page-17-0) \_\_lt\_\_() (*multivectors.MultiVector method*), [13](#page-16-0) \_\_matmul\_\_() (*multivectors.MultiVector method*), [17](#page-20-0) \_\_mod\_\_() (*multivectors.MultiVector method*), [19](#page-22-0) \_\_mul\_\_() (*multivectors.MultiVector method*), [16](#page-19-0) \_\_ne\_\_() (*multivectors.MultiVector method*), [13](#page-16-0) \_\_neg\_\_() (*multivectors.MultiVector method*), [22](#page-25-0) \_\_pos\_\_() (*multivectors.MultiVector method*), [22](#page-25-0) \_\_pow\_\_() (*multivectors.MultiVector method*), [19](#page-22-0) \_\_radd\_\_() (*multivectors.MultiVector method*), [15](#page-18-0) \_\_repr\_\_() (*multivectors.MultiVector method*), [12](#page-15-0) \_\_rmatmul\_\_() (*multivectors.MultiVector method*), [18](#page-21-0) \_\_rmul\_\_() (*multivectors.MultiVector method*), [16](#page-19-0) \_\_round\_\_() (*multivectors.MultiVector method*), [25](#page-28-0) \_\_rpow\_\_() (*multivectors.MultiVector method*), [20](#page-23-0) \_\_rsub\_\_() (*multivectors.MultiVector method*), [16](#page-19-0) \_\_rtruediv\_\_() (*multivectors.MultiVector method*), [19](#page-22-0) \_\_rxor\_\_() (*multivectors.MultiVector method*), [22](#page-25-0) \_\_str\_\_() (*multivectors.MultiVector method*), [12](#page-15-0) \_\_sub\_\_() (*multivectors.MultiVector method*), [16](#page-19-0) \_\_truediv\_\_() (*multivectors.MultiVector method*), [18](#page-21-0) \_\_trunc\_\_() (*multivectors.MultiVector method*), [25](#page-28-0) \_\_xor\_\_() (*multivectors.MultiVector method*), [20](#page-23-0)

## A

angle\_to() (*multivectors.MultiVector method*), [26](#page-29-0)

## C

choose() (*multivectors.MultiVector method*), [11](#page-14-0) condense\_bases() (*in module multivectors*), [28](#page-31-1) conjugate() (*multivectors.MultiVector method*), [24](#page-27-0) count\_swaps() (*in module multivectors*), [27](#page-30-1)

### D

dot() (*multivectors.MultiVector method*), [17](#page-20-0)

### E

exp() (*multivectors.MultiVector method*), [20](#page-23-0)

### F

from\_terms() (*multivectors.MultiVector class method*), [10](#page-13-2)

## G

grade (*multivectors.MultiVector property*), [10](#page-13-2)

### I

idxs\_to\_idxs() (*in module multivectors*), [28](#page-31-1) idxs\_to\_names() (*in module multivectors*), [28](#page-31-1) inner() (*multivectors.MultiVector method*), [18](#page-21-0)

### M

magnitude() (*multivectors.MultiVector method*), [23](#page-26-0) merge() (*in module multivectors*), [27](#page-30-1) MultiVector (*class in multivectors*), [9](#page-12-9)

### N

names\_to\_idxs() (*in module multivectors*), [27](#page-30-1) normalize() (*multivectors.MultiVector method*), [23](#page-26-0)

### O

outer() (*multivectors.MultiVector method*), [21](#page-24-0)

## R

rotate() (*multivectors.MultiVector method*), [26](#page-29-0)

## S

scalar() (*multivectors.MultiVector class method*), [11](#page-14-0)

## T

terms (*multivectors.MultiVector property*), [10](#page-13-2)

## W

w (*in module multivectors*), [9](#page-12-9) wedge() (*multivectors.MultiVector method*), [21](#page-24-0)

## X

x (*in module multivectors*), [9](#page-12-9)

## Y

y (*in module multivectors*), [9](#page-12-9)

## Z

z (*in module multivectors*), [9](#page-12-9)